**PS-M** 

**MW Speedy** 

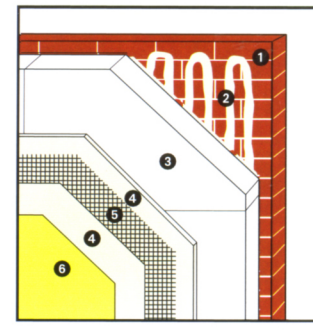

# maxit **Dämmsystem PS Speedy Polystyrol**system

# **WLG 035 / WLG 040**

- Systemaufbau
- **O** Untergrund Kleber: maxit multi Kleber und Armierungsmörtel
- <sup>8</sup> Polystyrol-Dämmplatte mit spezieller Kleberverzah-Neberverzah-<br>Almang (Verdübelung nach<br>Bedarf)
- 4 Armierungsmörtel: maxit multi Kleber und Armierungsmörtel
- **6** Armierungsgewebe PS O Oberputz: maxit mineralische Edelputze, maxit Kunstharzputz, maxit Silikatputz, maxit Siliconharzputz, etc.<br>Anstrich/Grundierung

#### **Beschreibung**

- $\bullet$ mineralisches Putzsystem
- optimaler Wärmeschutz
- homogene Wandbeschichtung
- niedrige Erstellungskosten  $\bullet$ wetter- und schlagregenfest
- günstige und wirtschaftliche Dämmung
- große Auswahl an unter- $\bullet$ schiedlichen Plattendicken

# Anwendungsbereich

Alt- und Neubauten ohne spezielle Anforderungen

# zulässige Gebäudehöhe

bis zur Hochhausgrenze (nach entspr. LBO)

# **Plattengröße**

50 x 100 cm

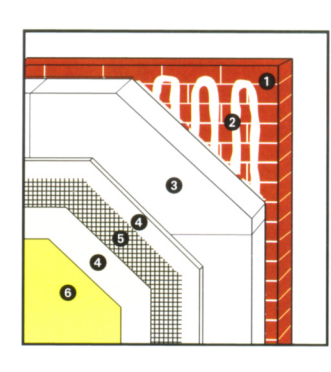

# maxit Dämmsystem PS **Silence Speedy**

#### **Polystyrol**system

#### WLG 035 / WLG 040

# Systemaufbau

- **O** Untergrund **8** Kleber: maxit multi Kleber
- und Armierungsmörtel<br>Fassadenschalldämmplatte മ Silence dBplus mit spe-
- zieller Kleberverzahnung (Verdübelung nach Bedarf) **4** Armierungsmörtel:<br>maxit multi Kleber und
- Armierungsmörtel Armierungsgewebe PS A Oberputz: maxit mineralische Edelputze, maxit
	- Kunstharzputz, maxit Silikatputz, maxit Siliconharzputz, etc.<br>harzputz, etc.<br>Anstrich/Grundierung

### **Beschreibung**

- optimaler Schall- und Wärmeschutz in einem System
- Verminderung von Störschall um bis zu 12 dB
- mineralisches Putzsystem homogene
- Wandbeschichtung niedrige Erstellungskosten
- wetter- und schlagregen- $\bullet$ fest
- günstige und wirtschaftliche Dämmung
- große Auswahl an unterschiedlichen Plattendicken

# Anwendungsbereich

Alt- und Neubauten ohne spezielle Anforderungen

#### zulässige Gebäudehöhe bis zur Hochhausgrenze

# (nach entspr. LBO)

# Plattengröße

50 x 100 cm

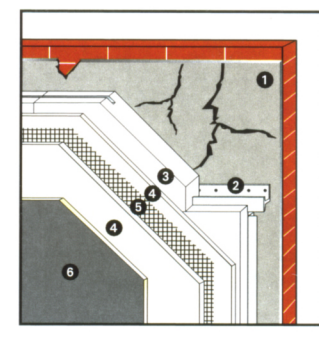

#### maxit **Dämmsystem PS-M**

**Schienensystem** 

# **WLG 040**

#### Systemaufbau

- **O** Untergrund (Altputz) **A** Mechanisches Befestigungssystem aus Halteund Verbindungsleiste
- Polystyrol-Dämmplatte mit ଈ Nut und Hinterfräsung 4 Armierungsmörtel:
- maxit multi Kleber und Armierungsmörtel
- Armierungsgewebe PS A Oberputz: maxit mineralische Edelputze, maxit

Kunstharzputz, maxit Silikatputz, maxit Siliconharzputz, etc. Anstrich/Grundierung

#### **Beschreibung**

- mineralisches Putzsystem  $\bullet$ auf mechanisch befestigten Platten
- optimaler Wärmeschutz homogene
- Wandbeschichtung wetter- und schlagregen-
- fest große Auswahl an unterschiedlichen Plattendicken

#### **Anwendungsbereich**

- besonders im Altbaubereich mit problematischen Fassaden
- für Fachwerkhäuser

#### zulässige Gebäudehöhe

#### bis zur Hochhausgrenze (nach entspr. LBO)

# **Plattengröße**

 $50 \times 50$  cm

# Ō  $\overline{6}$

#### maxit **Dämmsystem MW Speedy**

# **Lamellen**system

# **WLG 040**

# Systemaufbau

- **O** Untergrund
- und Armierungsmörtel Vorbeschichtete Mineral-€
- (Verdübelung\* bei nicht tragfähigem Untergrund) 4 Armierungsmörtel:
- maxit multi Kleber und Armierungsmörtel
- Armierungsgewebe MW Oberputz: maxit
- mineralische Edelputze, maxit Silikatputz Anstrich/Grundierung

#### **Beschreibung**

- mineralisches Lamellensystem mit vorbeschichteter Lamellenplatte
- schnelle Verlegung  $\bullet$
- hohe Druckfestigkeit  $\bullet$
- hohe Abreißfestigkeit
- handliches Plattenformat
- nicht brennbar  $\bullet$
- sehr gute Dampfdiffusion
- wasserabweisend
- alterungsbeständig
- große Auswahl an unterschiedlichen Plattendicken

#### Anwendungsbereich

- Alt- und Neubauten mit ebenen, tragfähigen, trockenen und sauberen Unteraründen
- für erhöhten Brandschutz

#### zulässige Gebäudehöhe

bis 20 Meter \*(über 20 Meter ist zu dübeln)

# Plattengröße

20 x 120 cm

Kleber: maxit multi Kleber wolle-Lamellenplatte

# **MW-DP Speedy MW-P MW-DP MW-PM** òл  $\mathbf{a}$ **OCCES**  $\overline{\mathbf{6}}$ ā maxit maxit maxit **Dämmsystem**<br>**MW-DP** Speedy

# **Lamellen-Dick**putzsystem

#### **WLG 040**

#### **Systemaufbau**

- **O** Untergrund
- Kleber: maxit multi Kleber und Armierungsmörtel **8** Vorbeschichtete Mineral-
- volle-Lamellenplatte<br>
(Verdübelung\* bei nicht<br>
tragfähigem Untergrund) 4 maxit therm 78
- Systemgrundputz • Armierungsspachtel:<br>
maxit Klebe- und
- Armierungsmörtel **6** Armierungsgewebe MW Oberputz: maxit mineralische Edelputze,
- maxit Silikatputz Anstrich/Grundierung

# **Beschreibung**

- mineralisches Lamellen-Dickputzsystem
- schnelle Verlegung hohe mechanische  $\bullet$
- Festigkeit
- hohe Druckfestigkeit
- hohe Abreißfestigkeit  $\bullet$
- sehr gute Dampfdiffusion  $\bullet$
- nicht brennbar
- handliches Plattenformat  $\bullet$ aesundes Raumklima
- $\ddot{\phantom{0}}$ wasserabweisend
- alterungsbeständig
- große Auswahl an unterschiedlichen Plattendicken

#### Anwendungsbereich

- Alt- und Neubauten mit ebenen, tragfähigen, trockenen und sauberen Unteraründen
- für erhöhten Brandschutz

#### zulässige Gebäudehöhe

bis 20 Meter (über 20 Meter ist zu dübeln)

#### Plattengröße

20 x 120 cm

**Dämmsystem MW-DP** 

**Dickputzsystem** 

#### **WLG 035**

#### Systemaufbau

**O** Untergrund

- Kleber: maxit multi Kleber und Armierungsmörtel Mineralwolle-Putzträger-
- platte<br>Verdübelung<br>maxit therm 78  $\bullet$
- 6 Systemgrundputz
- **6** Armierungsspachtel: maxit Klebe- und Armierungsmörtel
- Armierungsgewebe

**O** Oberputz: maxit mineralische Edelputze, maxit Silikatputz Anstrich/Grundierung

#### Beschreibung

- mineralisches Dickputz- $\bullet$ system
- hohe mechanische  $\bullet$ Festigkeit
- erhöhte Schalldämmung
- sehr gute Dampfdiffusion
- wasserabweisend
- alterungsbeständig  $\bullet$
- aroße Auswahl an unterschiedlichen Plattendicken

#### Anwendungsbereich

- Alt- und Neubauten mit ebenen, tragfähigen, trockenen und sauberen Untergründen
- Bauten mit speziellen Anforderungen an Schallschutz und mechanische Beanspruchung der Fassade
- für erhöhten Brandschutz

#### zulässige Gebäudehöhe

bis 100 Meter

#### Plattengröße

 $62.5 \times 80$  cm

# Dämmsystem<br>MW-P

# **Mineralwolle**plattensystem

#### WLG 035 / WLG 040

#### Systemaufbau

- **O** Untergrund
- Kleber: maxit multi Kleber und Armierungsmörtel
- $\bullet$ Mineralwolle-Dämmplatte
- Verdübelung 4
- **6** Armierungsmörtel: maxit multi Kleber und Armierunasmörtel
- **6** Armierungsgewebe MW Oberputz: maxit
- mineralische Edelputze, maxit Silikatputz Anstrich/Grundierung

#### **Beschreibung**

- mineralisches Dünnbett-
- system schalldämmend  $\bullet$
- sehr gute Dampfdiffusion  $\bullet$
- wirtschaftlich  $\bullet$
- nicht brennbar  $\bullet$
- wasserabweisend  $\bullet$
- gesundes Raumklima  $\bullet$
- alterunasbeständia  $\bullet$
- $\bullet$ große Auswahl an unterschiedlichen Plattendicken

#### Anwendungsbereich

- Alt- und Neubauten mit ebenen, tragfähigen, trockenen und sauberen Untergründen
- für erhöhten Brandschutz

#### zulässige Gebäudehöhe

#### bis 100 Meter

# Plattengröße

 $62.5 \times 80$  cm

# $\bullet$  $\overline{6}$ maxit

# Dämmsystem<br>MW-PM

# **Schienensystem**

#### **WLG 040**

#### Systemaufbau

- **O** Untergrund (Altputz) Mechanisches Befesti-
- gungssystem aus Halteund Verbindungsleiste Mineralwolle-Dämm-
- platte mit Nut- und Hinterfräsung Armierungsmörtel:
- maxit multi Kleber und Armierungsmörtel
- **6** Armierungsgewebe MW **6** Oberputz: maxit
- mineralische Edelputze, maxit Silikatputz Anstrich/Grundierung

#### **Beschreibung**

mineralisches Dünnbettsystem mit mechanischer Befestigung der Platten schalldämmend

nicht brennbar

wasserabweisend

alterunasbeständia

gesundes Raumklima

 $\bullet$ 

 $\bullet$ 

 $\bullet$ 

sehr gute Dampfdiffusion

aroße Auswahl an unter-

schiedlichen Plattendicken

**Anwendungsbereich** 

besonders im Altbaube-

für Fachwerkhäuser

Fassaden

bis 100 Meter

 $62.5 \times 80$  cm

reich mit problematischen

für erhöhten Brandschutz

zulässige Gebäudehöhe

Plattengröße